## **วิธีการเข้าใช้งานระบบขอเงินสนับสนุนโครงการ**

## **1. สมัครสมาชิก**

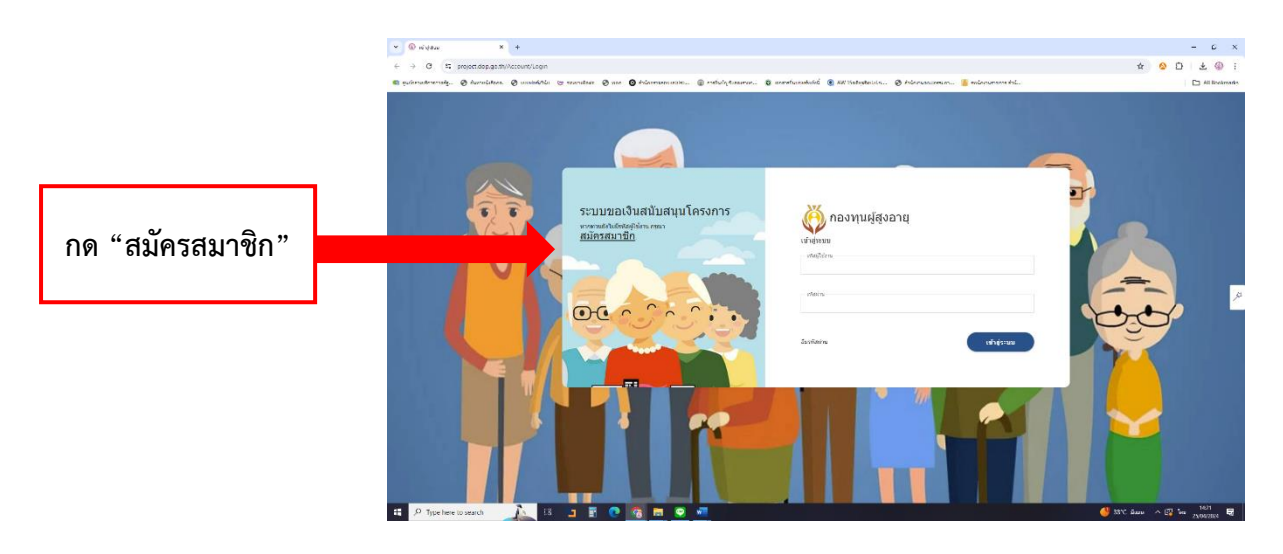

## **2. กรอกข้อมูล**

- 1) จังหวัด
- 2) ชื่อองค์กร
- 3) ชื่อ-สกุล
- 4) ตำแหน่ง
- 5) เลขบัตรประชาชน
- 6) โทรศัพท์
- 7) อีเมล
- 8) สำเนาบัตรประชาชน (ไฟล์สกุล .jpg .pdf)

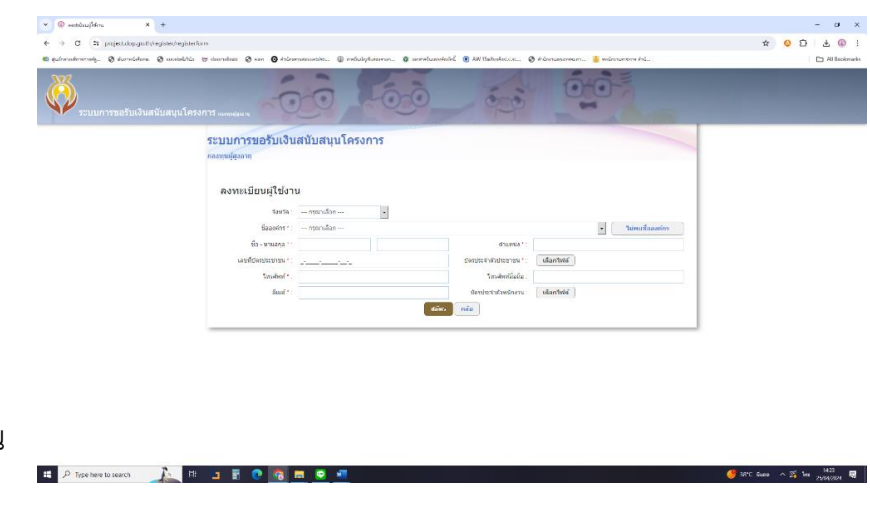

**3. กดสมัคร และรอหน่วยงานตรวจสอบข้อมูลและติดต่อกลับภายใน 3 วัน**